# Package 'MatrixRider'

May 18, 2024

<span id="page-0-0"></span>Type Package

Title Obtain total affinity and occupancies for binding site matrices on a given sequence Version 1.36.0

Date 2015-11-02

Author Elena Grassi

Maintainer Elena Grassi <grassi.e@gmail.com>

Description Calculates a single number for a whole sequence that reflects the propensity of a DNA binding protein to interact with it. The DNA binding protein has to be described with a PFM matrix, for example gotten from Jaspar.

biocViews GeneRegulation, Genetics, MotifAnnotation

License GPL-3

**Depends**  $R$  ( $>= 3.1.2$ )

Imports methods, TFBSTools, IRanges, XVector, Biostrings

Suggests RUnit, BiocGenerics, BiocStyle, JASPAR2014

LinkingTo IRanges, XVector, Biostrings, S4Vectors

NeedsCompilation yes

git\_url https://git.bioconductor.org/packages/MatrixRider

git\_branch RELEASE\_3\_19

git\_last\_commit 84f41c6

git\_last\_commit\_date 2024-04-30

Repository Bioconductor 3.19

Date/Publication 2024-05-17

# **Contents**

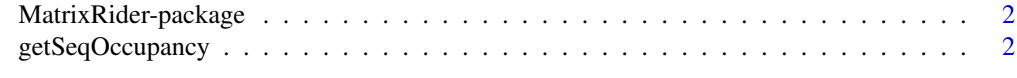

#### **Index** [4](#page-3-0)

<span id="page-1-0"></span>

### Description

Calculates a single number for a whole sequence that reflects the propensity of a DNA binding protein to interact with it. The DNA binding protein has to be described with a PFM matrix, for example gotten from Jaspar.

#### Author(s)

Elena Grassi <elena.grassi@unito.it>

#### Examples

```
library(JASPAR2014)
    library(TFBSTools)
   library(Biostrings)
   pfm <- getMatrixByID(JASPAR2014,"MA0004.1")
## The following sequence has a single perfect match
## thus it gives the same results with all cutoff values.
    sequence <- DNAString("CACGTG")
   getSeqOccupancy(sequence, pfm, 0.1)
   getSeqOccupancy(sequence, pfm, 1)
```
getSeqOccupancy *Computes the total affinity or the occupancy at a given cutoff*

# Description

The affinity/occupancy is calculated on the given DNAString for the given PFMatrix (or all the ones in the PFMatrix list given).

#### Usage

getSeqOccupancy(sequence, pfm, cutoff)

#### **Arguments**

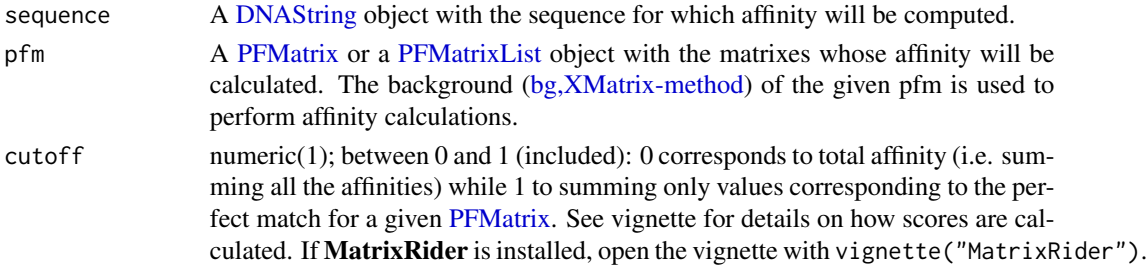

# <span id="page-2-0"></span>getSeqOccupancy 3

# Value

numeric; the resulting total affinity calculated on the given fasta. If a [PFMatrixList](#page-0-0) has been passed then a named numeric vector with the affinities for all the PFMs. The vignette has all the details on the calculations (such as PFM to PWM conversion and pseudocounts).

#### Examples

```
library(JASPAR2014)
   library(TFBSTools)
   library(Biostrings)
   pfm <- getMatrixByID(JASPAR2014,"MA0004.1")
## The following sequence has a single perfect match
## thus it gives the same results with all cutoff values.
    sequence <- DNAString("CACGTG")
   getSeqOccupancy(sequence, pfm, 0.1)
   getSeqOccupancy(sequence, pfm, 1)
   pfm2 <- getMatrixByID(JASPAR2014,"MA0005.1")
   pfms <- PFMatrixList(pfm, pfm2)
   names(pfms) <- c(name(pfm), name(pfm2))
## This calculates total affinity for both the PFMatrixes.
   getSeqOccupancy(sequence, pfms, 0)
```
# <span id="page-3-0"></span>Index

∗ MatrixRider MatrixRider-package, [2](#page-1-0) ∗ getSeqOccupancy getSeqOccupancy, [2](#page-1-0)

bg,XMatrix-method, *[2](#page-1-0)*

DNAString, *[2](#page-1-0)*

getSeqOccupancy, [2](#page-1-0) getSeqOccupancy,DNAString,PFMatrix,numeric-method *(*getSeqOccupancy*)*, [2](#page-1-0) getSeqOccupancy,DNAString,PFMatrixList,numeric-method *(*getSeqOccupancy*)*, [2](#page-1-0) getSeqOccupancy-methods *(*getSeqOccupancy*)*, [2](#page-1-0)

MatrixRider *(*MatrixRider-package*)*, [2](#page-1-0) MatrixRider-package, [2](#page-1-0)

PFMatrix, *[2](#page-1-0)* PFMatrixList, *[2,](#page-1-0) [3](#page-2-0)*